# **Gateway Dupline® Profibus-DP Modelo G 3891 0020 Dupline®**

### • Generador de canales Dupline® incorporado

- PROFIBUS-DP esclavo conforme con EN 50 170
- Certificado por PNO
- Velocidad de comunicación del PROFIBUS-DP de hasta 12 MBaud
- 128 entradas/salidas Dupline® de control/lectura a través del PROFIBUS-DP
- Modo E/S split seleccionable (128 entradas y 128 salidas)
- Señales de los sensores AnaLink disponibles en la red **DP**
- Para montaje en carril DIN (EN 50 022)
- Indicación LED para alimentación, portadora Dupline® y fallo
- Tensión de alimentación en CA

# **Código de Pedido G 3891 0020 230**

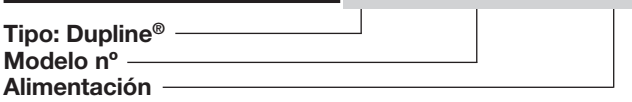

## **Selección del Modelo**

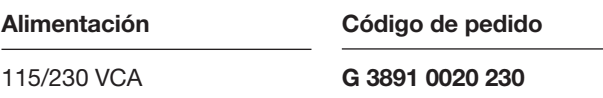

## **Especificaciones de Entrada/Salida**

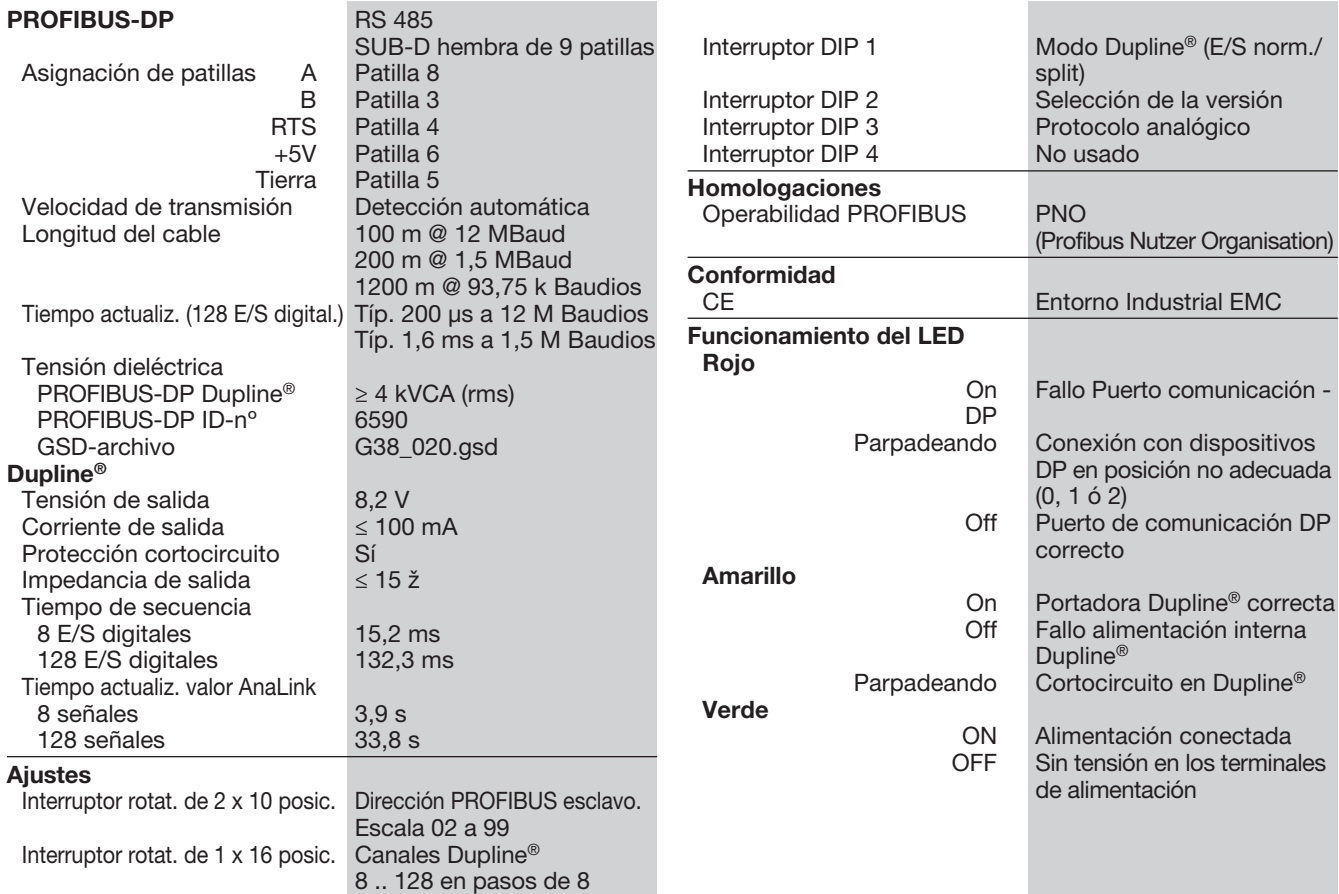

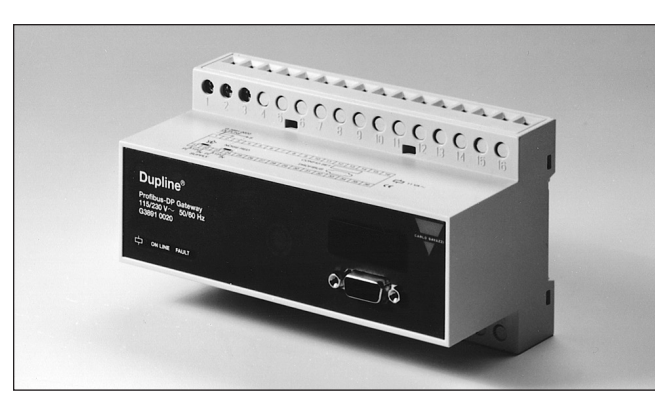

## **Descripción del Producto**

Generador de Canales Dupline® con la función de un PROFIBUS-DP esclavo. Esto significa que las 128 E/S Dupline® (incl. AnaLink) pueden leerse/controlarse mediante PROFIBUS-DP maestros (PLC, tarietas interfase de PC, etc. desde distintos fabricantes). Pueden

Dupline® a la misma red PRO-FIBUS-DP. La unidad está certificada por PNO (Profibus Nutzer Organisation) que garantiza su compatibilidad e interoperabilidad con otros productos con certificación PNO.

conectarse varias puertas

#### **CARLO GAVAZZI**

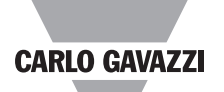

#### **Especificaciones de Alimentación**

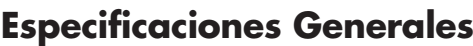

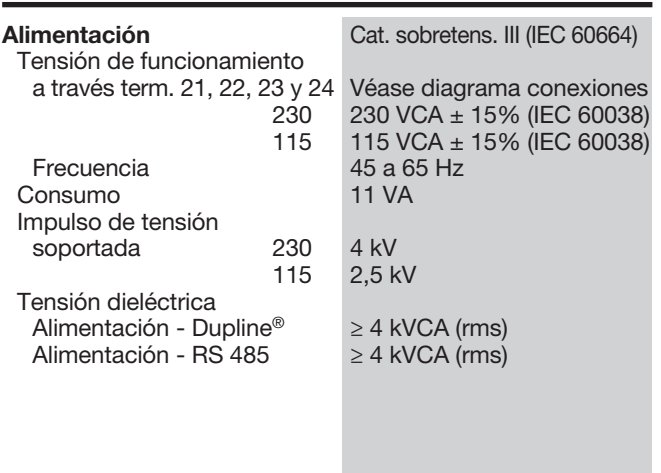

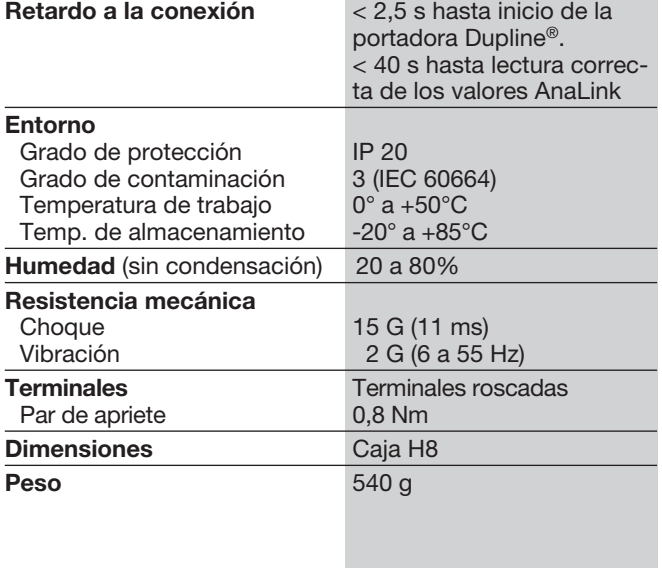

### **Diagramas de Conexiones**

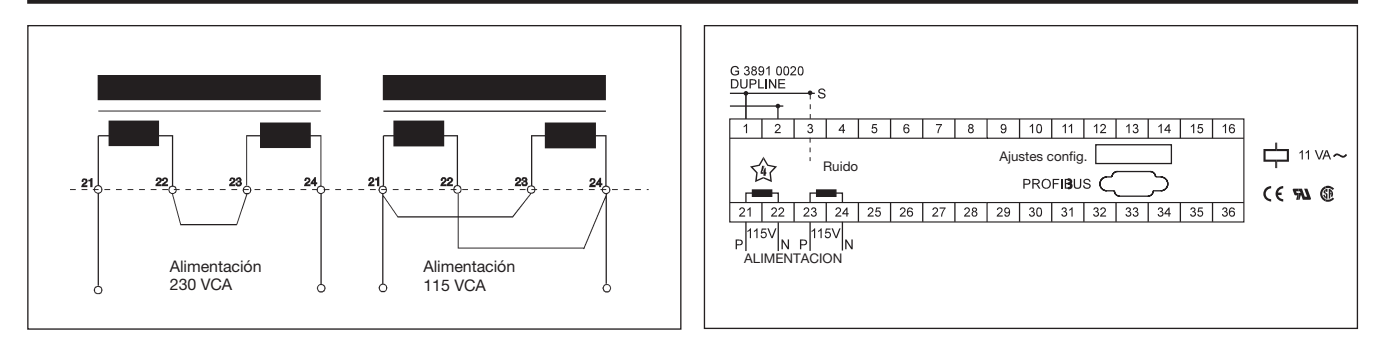

### **Modo de Funcionamiento**

El gateway Dupline® PRO-FIBUS-DP es un generador de canales Dupline® con la función de PROFIBUS-DP esclavo conforme con EN 50 170. Esto significa que las 128 entradas/salidas Dupline® (AnaLink incluidas) pueden ser leídas/ controladas por maestros PROFIBUS-DP como PLC y tarjetas interfase de ordenadores de distintos fabricantes. Se pueden conectar varios gateways Dupline® a la misma red PROFIBUS-DP y pueden funcionar junto con otros módulos PROFIBUS-DP como paneles de operador, MMI, variadores de frecuencia, módulos de Ent./Sal. etc.

El gateway Dupline® PRO-FIBUS-DP tiene certificación PNO (Profibus Nutzer Organisation) que garantiza su compatibilidad con otros productos certificados por PNO.

#### Conmutadores de configuración

Esta unidad está equipada con los siguientes conmutadores de configuración- (véase también Ajuste del conmutador):

Conmutador rotativo de 1 x 16 posiciones para selección del número de canales Dupline® dentro de

la escala de 8 a 128 (en grupos de 8). La letra elegida indica el último grupo de canales disponible en Dupline®. Si, por ejemplo, se elige H, estarán disponibles los 64 canales de los grupos A a H.

Conmutador rotativo de 2 x 10 posiciones para seleccionar las direcciones PROFI-BUS-DP esclavo de 2 a 99 (00 a 01 quedan reservados). Cada módulo conectado a PROFIBUS-DP debe tener una dirección esclava única que permite al maestro PROFIBUS-DP acceder a los módulos individualmente.

1 interruptor DIP para la selección del modo de funcionamiento Dupline®. En modo "Normal", el Dupline® opera como un sistema punto a punto, en el que el generador de canales automáticamente establece una conexión entre las entradas y salidas Dupline® codificadas en la misma dirección Dupline®. Si, por ejemplo, se activa una entrada codificada para B5, también se activará(n) la(s) salida(s) de B5.

Por lo tanto, una salida Dupline® puede activarse a través de los datos de salida recibidos en PROFIBUS-DP

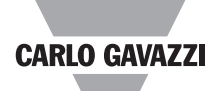

#### **Modo de Funcionamiento (cont.)**

o por una entrada activa del Dupline® codificada en la misma dirección Dupline®. En modo "Ent./Sal. Split", el generador de canales trata las entradas y salidas Dupline® independientemente. Si, por ejemplo, se activa una entrada codificada en B5, el gateway pondrá la información en la red PROFIBUS-DP (como en modo normal), pero no activará automáticamente la(s) salida(s) Dupline® codificada(s) en B5. Las salidas Dupline® se controlan exclusivamente a través de las señales de salida recibidas en PROFIBUS-DP.

En este modo hay disponibles 128 entradas y 128 salidas Dupline®, ya que cada entrada y cada salida codificadas en la misma dirección Dupline® pueden funcionar independientemente.

1 interruptor DIP para la selección de Protocolo analógico para AnaLink (formato de 8 bit) o multiplex (formato de 16 bit). El gateway sólo transferirá los valores analógicos de los módulos que utilizan el protocolo elegido. Si se utiliza multiplex, el gateway realizará el multiplexado requerido de los canales A1 a A4 automáticamente. Por eso, estos cuatro canales no están disponibles como salidas cuando se selecciona el protocolo multiplex.

#### 1 interruptor DIP para la selección de la versión

Normalmente, este interruptor debe estar en la posición OFF, especialmente cuando el gateway se utiliza en instalaciones nuevas y se configura con el fichero G38\_21. GSD. En sustituciones o expansiones de instalaciones existentes, este interruptor debe ponerse a ON, para que el gateway funcione con la versión GSD anterior (Mod 6590.GSD).

Datos de entrada Dupline® Para facilitar la configuración maestro Profibus, se debe utilizar el fichero G38 021.asd. Este fichero describe al maestro los datos de Ent./Sal. soportados por el gateway.

Todos los datos de Ent./Sal. pueden seleccionarse a través de los llamados módulos, cada uno descrito con sus funciones particulares.

Entrada digital, Salida digital, Entrada analógica y Salida analógica. Con eso, la configuración individual del gateway es relativamente sencilla, ya que el usuario sólo ha de seleccionar los módulos de Ent./Sal. a utilizar. Los módulos soportados pueden seleccionarse en cualquier orden y combinación.

El gateway G38910021 soporta un módulo de

entrada digital y una salida digital, correspondiente a los datos de entrada y salida de los 128 canales. Además, se pueden leer hasta 112 entradas analógicas, lo que se realiza a través de otros 14 módulos de entrada analógicos llamados "AIn (Mux:CD,0-7/Alink:AB)", "AIn (Mux:CD,8-F/Alink:CD)" ... "AIn (Mux:OP,8-F/Alink: OP)"

Todos los módulos constan de 16 bytes de datos, y a continuación se puede ver en las tablas el contenido de los datos Dupline® y las relaciones a los mismos.

Si la señal Dupline® entra en cortocircuito, el gateway pondrá el estado de entrada de todos los canales en OFF, y emitirá un informe de diagnósticos al master Profibus.

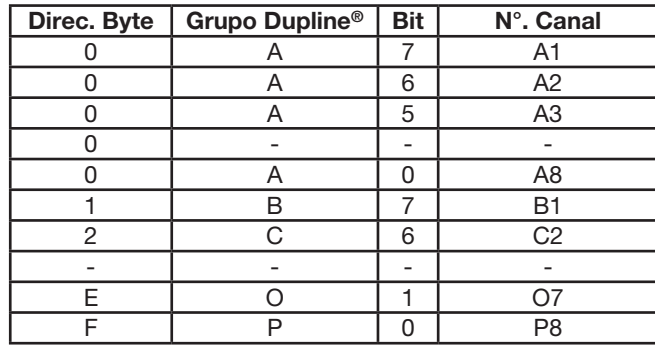

Byte 0.. 0Fh Módulo Entrada Digital

#### Byte 0.. 0Fh Módulo Salida Digital

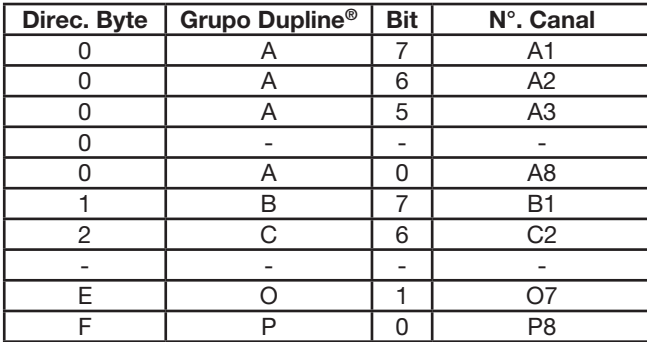

#### Byte 0.. 0Fh Módulo Entrada Analógica, multiplexado

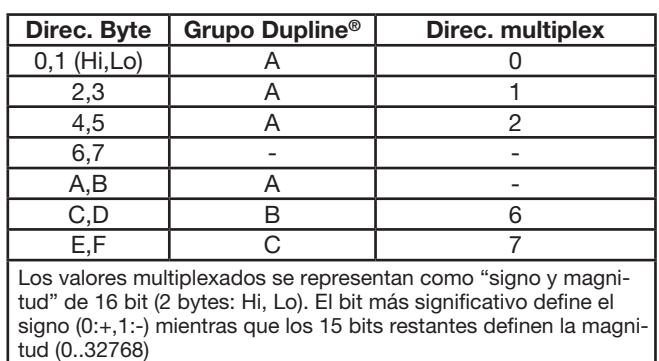

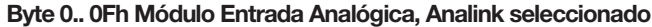

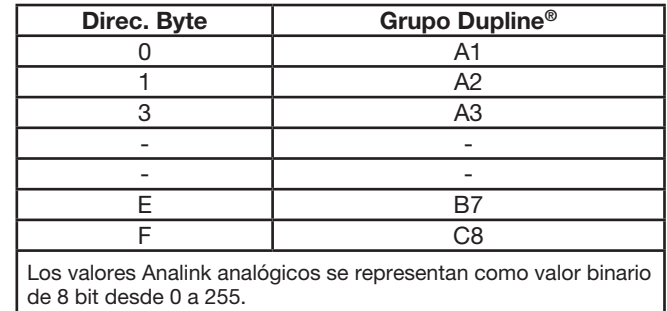

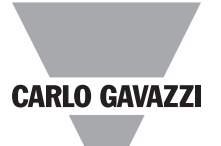

#### **Ajustes de los Interruptores**

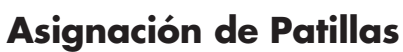

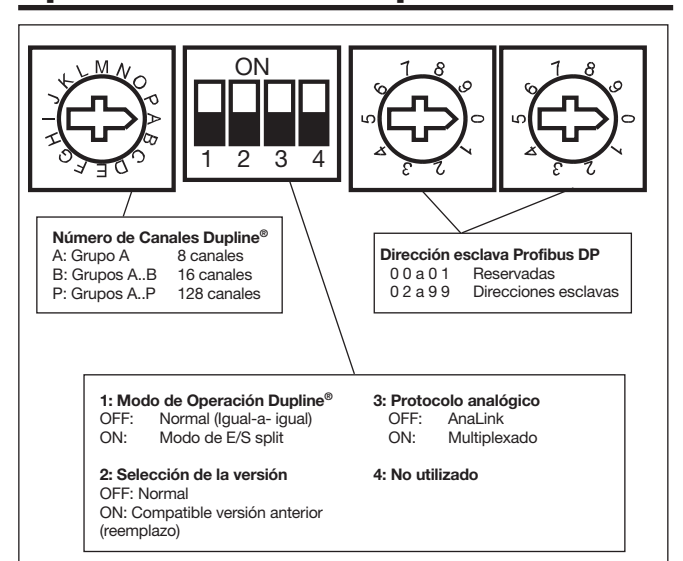

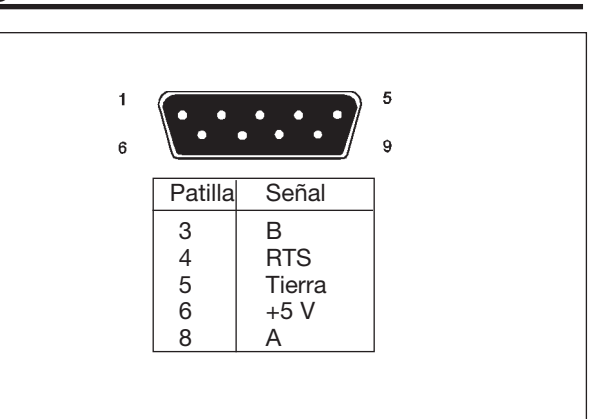

# **Dimensiones (mm)**

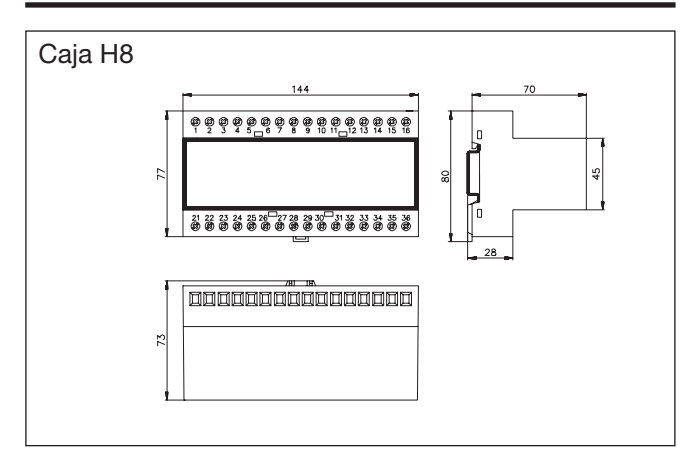